## **eLTAX(エルタックス)について**

福島市では、eLTAXによる電子申告の受付及び電子納税を行っています。ぜひご利用ください。

【メリット】

- 1 窓口へ出向いたり、郵送したりする手間を省き、オフィスなどからインターネットを利用して 簡単に申告や納税の手続きができます。
- 2 複数の地方公共団体への申告や納税がまとめて一度にできます。
- 3 エルタックス用の無償ソフト(PC desk)の申告書作成支援機能により、申告書の作成から納税まで 簡単にできます。また、エルタックス対応の市販の税務・会計ソフトでも利用が可能です。
- 4 電子納税することによる手数料は無料です。

※電子納税可能な税目は、法人市民税、市県民税(特別徴収)です。

 なお、固定資産税については「地方税お支払いサイト」( [https://www.payment.eltax.lta.go.jp](https://www.payment.eltax.lta.go.jp/) )を ご利用いただくことで、エルタックスで登録いただいた銀行口座からの引き落としが可能です。

**利用可能な手続き**

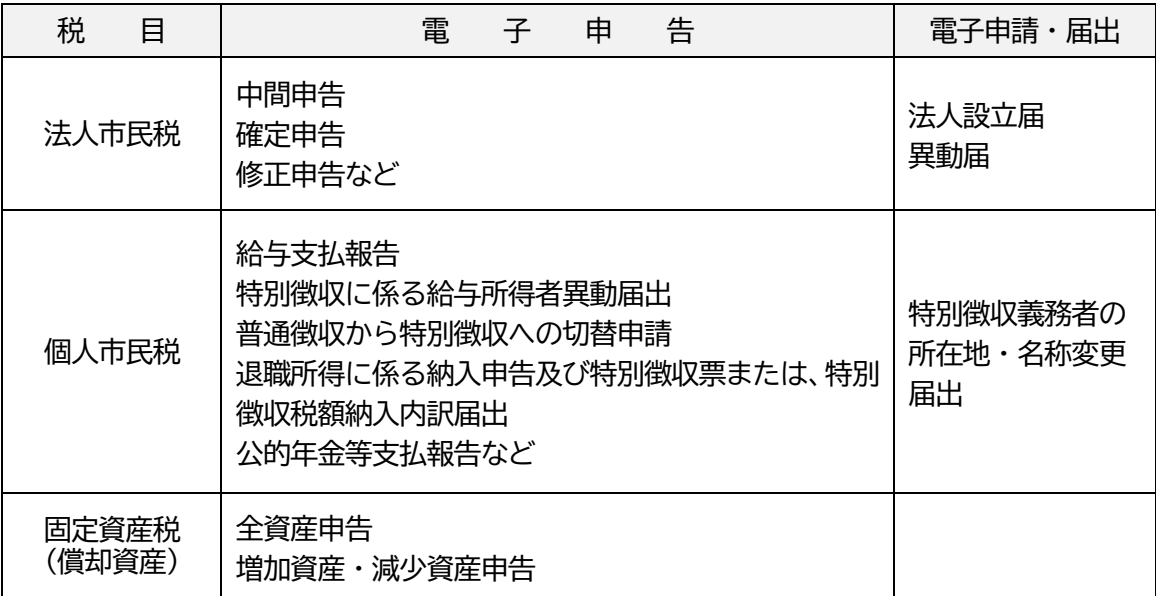

## **eLTAXの利用手順**

- ・初めてエルタックスをご利用いただくには地方税共同機構への利用届出(新規)が必要です。
- ・利用届出は、エルタックスホームページへアクセスして行ってください。
- ・事前に、電子証明書の取得、ICカードリーダライタなどの準備が必要です。
- ・既にエルタックスを利用されている場合は、利用届出(変更)により利用先へ福島市を追加して いただくと、利用可能になります。

※申告データの送信には電子証明書の添付が必要です。

※税理士等が依頼を受け代理で送信する場合は、納税者の電子署名及び電子証明書の添付は不要です。 ※電子証明書は、特定の発行機関や認証局が発行する電子的な身分証明書です。エルタックスで利用 できる電子証明書については、エルタックスのホームページでご確認ください。

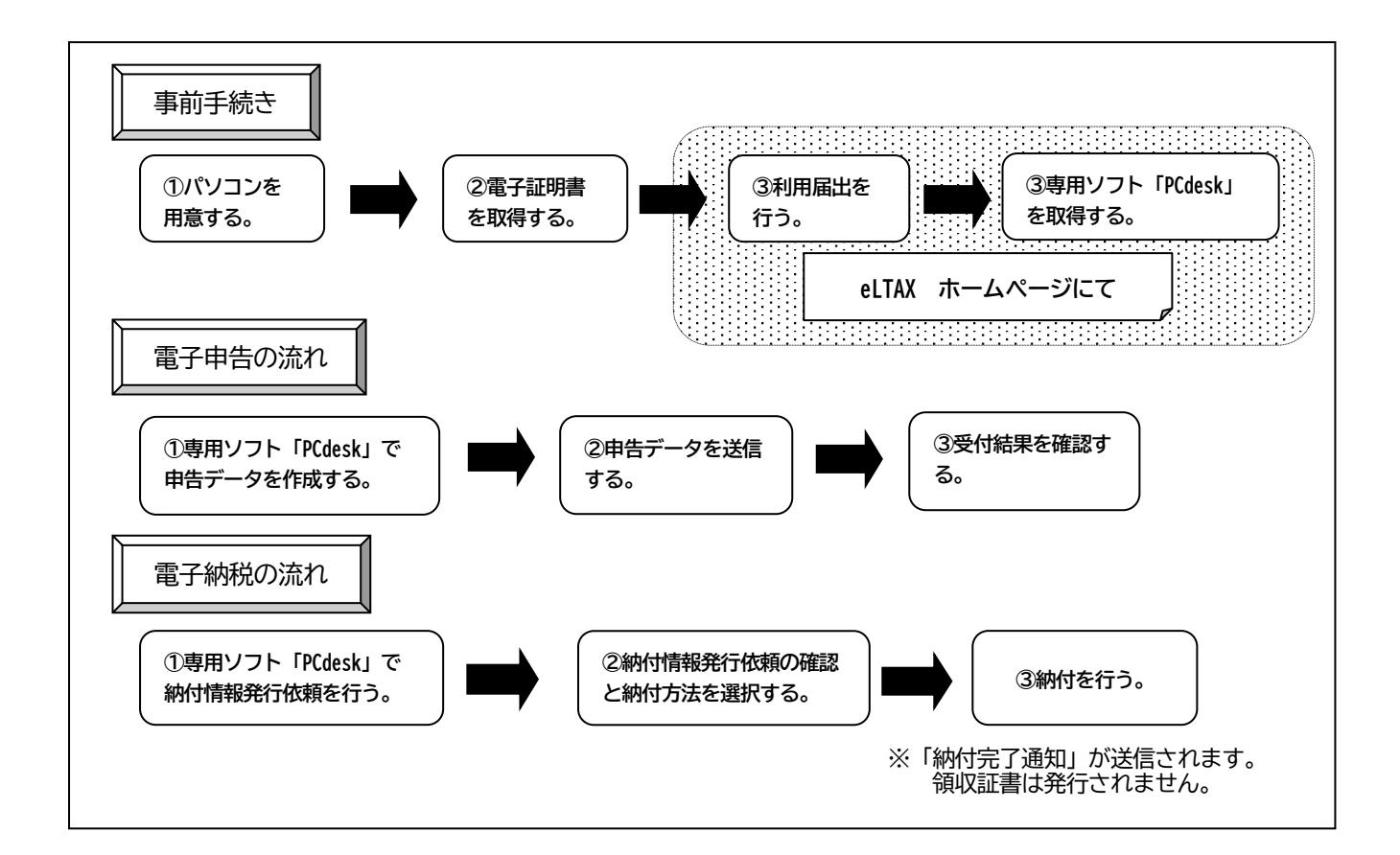

**問い合わせ先**

**eLTAXに関すること** 地方税共同機構ヘルプデスク 0570-081459 受 付 日:月~金(土日祝日、年末年始 12/29~1/3 は除く) 受付時間:9:00~17:00

**申告内容に関すること**

福島市役所 TEL 024-535-1111 市民税課 内線 2426・2427・2428 =市民税(特別徴収)関係 内線 2429 =市民税(法人市民税)関係 資産税課 内線 2452・2453 =固定資産税(償却資産)関係

**電子納税に関すること**

納税課 内線 2474・2475

利用手続き・電子納税等の詳細につきましては、下記ホームページをご覧ください。

**eLTAX ホームページ https://www.eltax.lta.go.jp/**